## **Quivering Polygons**

The image to the right is an example of a quivering square. The image is close to, but not quite, a square. Images such as this are easy to create and fun to watch being drawn.

Let **d** be the desired number of sides in the quivering polygon.

For example, if you want a quivering square, then set  $d = 4$ .

Choose the number of times you want that polygon to quiver. This will be determined by *J*.

In the example to the right, *J* = 10.

Set  $S = d^*J$ . Here,  $S = 4^*10 = 40$ .

Set *n* = *P* = *S*-1 or *S*+1. Here, *n* = *P* = 39.

To see why the resulting image occurred, it is helpful to consider the first four segments using the vertex labels in the graph at the right.

In this instance, *P* is 1 less than *S*.

The first point is 39/40 of the way from 0 to 10 in the graph.

The second vertex is 38/40 of the way along the line from 10 to 20.

The third vertex is 37/40 of the way along the line from 20 to 30.

The 4<sup>th</sup> segment is36/40 = 9/10 of the way along the line from 30 to 1, just inside the first quadrant. This is the highest peak on the right (between, but a bit below, vertices 39&0 and 1).

The other peaks follow around in a *clockwise* oval in this instance. To verify this, click on the link below (and then click *Toggle Drawing*):

## [https://www.playingwithpolygons.com?vertex=39&subdivisions=40&points=39&jumps=10](https://www.playingwithpolygons.com/?vertex=39&subdivisions=40&points=39&jumps=10)

If you want to have the peaks drawn in the reverse fashion, just change from *n* = *P* = 39 to *n* = *P* = 41.

If you want to see a pentagon instead of a square, simply change *J* to 8 (since 8\*5 = 40) and you will have an image with 8 quivering pentagons.

**Here is a question to test your comprehension**: Suppose you want 13 triangles in your quivering triangle, and you want the peaks to be drawn in a counterclockwise oval. What values of *S*, *P*, *J* and *n* produce such an image? Check your answer using the Excel file or companion website.

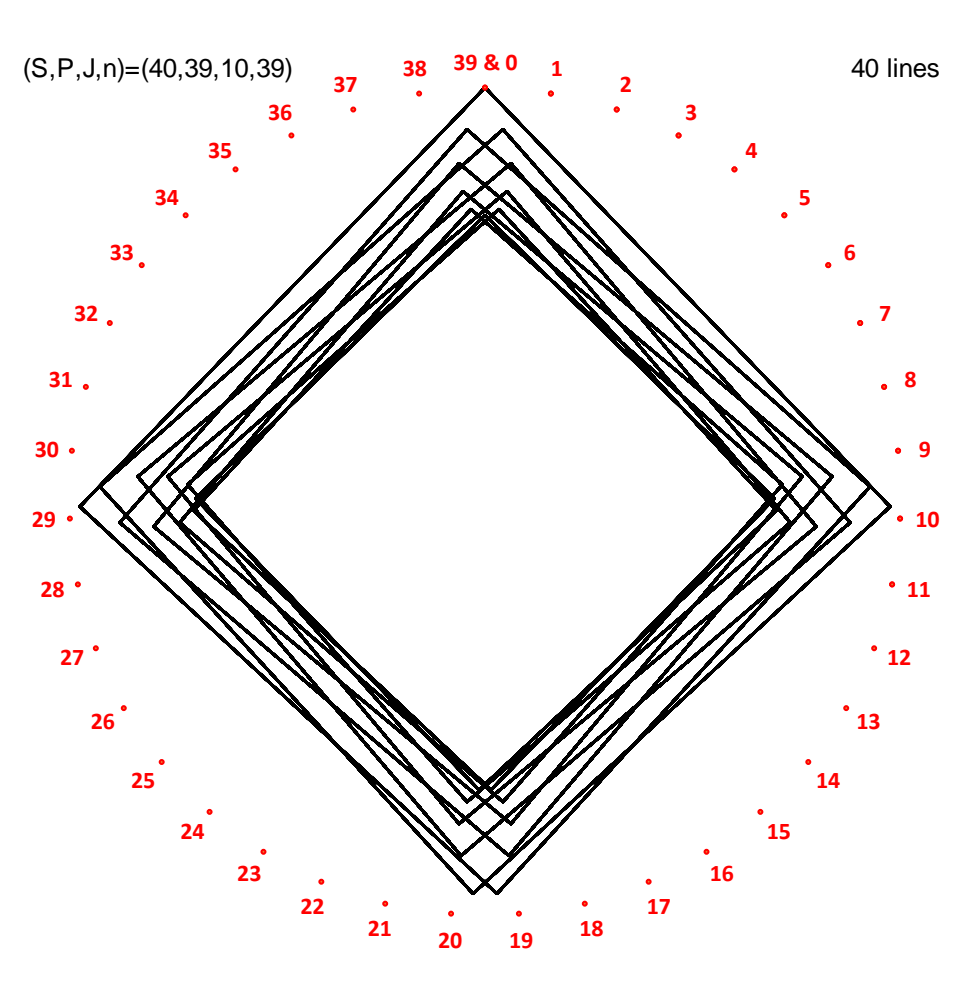